*Décompositions de matrices en valeurs singulières (Denise Vella-Chemla, 7.3.2019)*

On présente ici quelques résultats obtenus en décomposant certaines matrices en valeurs singu-lières<sup>[1](#page-0-0)</sup>.

On a testé plusieurs matrices *A*, pour lesquelles les tests n'ont pas été probants (l'algorithme de décomposition en valeurs singulières renvoie pour une matrice *A* qui lui est fournie en entrée 3 matrices  $U, \Sigma$  et  $V^*$  telles que  $A = U\Sigma V^*$ ) :

- 1) la matrice booléenne de divisibilité contenait en *A*[*i, j*] le booléen 1 si *i* divise *j* et 0 sinon ;
- 2) la matrice booléenne "premier à" contenait en *A*[*i, j*] le booléen 0 si *i* et *j* étaient premiers entre eux  $(pgcd(i, j) = 1)$  et 1 sinon;
- 3) la matrice booléenne "décomposants de Goldbach" contenait en *A*[*i, j*] le booléen 1 si *i* et *j* − *i* étaient premiers et 0 sinon (elle ne contenait que les lignes correspondant aux nombres pairs *n* et les colonnes correspondant aux nombres impairs qui peuvent potentiellement décomposer additivement les nombres pairs indices des lignes) ;
- 4) la dernière matrice testée contenait la fraction 1*/j* en *A*[*i, j*] lorsque *pgcd*(*i, j*) est différent de 1 et 0 sinon.

Voici l'apparence de la dernière matrice tronquée à 10 × 10.

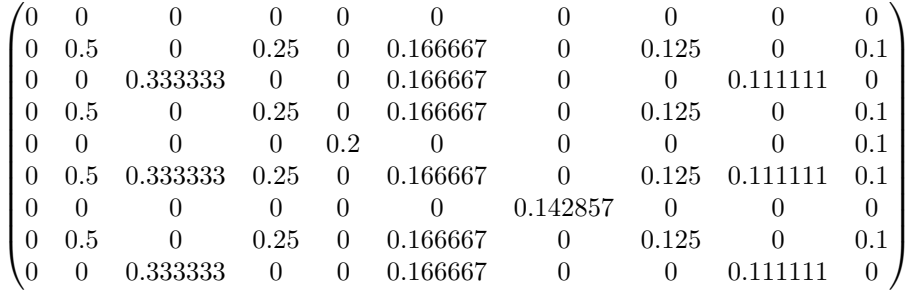

Notre but serait d'obtenir des valeurs singulières dans le "style" du logarithme, c'est-à-dire que les parties entières des petites valeurs se répèteraient peu et augmenteraient assez rapidement tandis que celles des grandes valeurs se répèteraient davantage et l'écart entre 2 valeurs successives serait de plus en plus faible.

<span id="page-0-0"></span><sup>1.</sup> On a utilisé le programme fourni dans cette page [https://machinelearningmastery.com/singular-value](https://machinelearningmastery.com/singular-value-decomposition-for-machine-learning/)[decomposition-for-machine-learning/](https://machinelearningmastery.com/singular-value-decomposition-for-machine-learning/) . Le livre de référence où trouver une présentation de la SVD (abréviation anglaise) est *Matrix computations*, Johns Hopkins éditions, 4ème édition, G.H. Golub et C.F. Van Loan (1983). Le but de la décomposition en valeurs singulières est d'extraire les caractères dominants de l'information codée par une matrice *M*, c'est-à-dire d'obtenir une autre matrice qui contient en quelque sorte l'essence de l'information contenue dans *M*. La SVD est notamment utilisée pour débruiter des spectres (cf *Performance du SVD pour débruiter les spectres RMN et Raman*, Guillaume Laurent, William Woelffel, Virgile Barret-Vivin, Emmanuelle Gouillart, Christian Bonhomme, c2i-2016 : 7ème Colloque Interdisciplinaire en Instrumentation, Jan 2016, Saint-Nazaire, France.).

Voici les programmes<sup>[2](#page-1-0)</sup> : le programme en  $C++$  écrit la matrice.

```
#include <iostream>
 #include <stdio.h>
 #include <cmath>
 int pgcd(int m, int n) {<br>while (m \neq 0) {
         int r ;
          r = n \% m ; n = m ; m = r ;}
    return(n) ;
 }
 int main (int argc, char* argv[])
 {
     int n, x, nmax ;
float mat[140][140] ;
     nmax = 100 ;<br>
for (n = 1 ; n <= nmax ; ++n)<br>
for (x = 1 ; x <= nmax ; ++x)<br>
mat[n][x] = 0 ;
    for (n = 1; n \leq mn)for (x = 1; x \leq max; ++x)<br>
if (pgcd(n, x) == 1) mat[n][x] = 0.0;<br>
else mat[n][x] = 1.0/(float)x;
     for (n = 1 ; n \leq mm) ; n + n)
           \texttt{std}:\texttt{count} \iff "\texttt{["} ;
           for (x = 1; x \leq max; +x)<br>std::cout << mat[n][x] << "," ;
           std::cout << "]," ;
std::cout << "\n" ;
       }
\, }
```
Le programme python ci-dessous décompose la matrice obtenue par le programme ci-dessus en valeurs singulières (Σ est remplacé par *s* dans le programme) :

```
from numpy import array
from numpy import diag
from numpy import dot
from numpy import zeros
from scipy.linalg import svd
A = array( ##ici il faut coller la matrice ##
           ## obtenue par le programme C++ ## )
print("A")
print(A)
U, s, V* = svd(A)print("\nU") ; print(U)
print("\ns") ; print(s)
print("nV*"); print(V*)print("\nA=UsV*")
for i in range(100):
   print(s[i]**2)
```
<span id="page-1-0"></span>2. à réécrire, le but est de rapidement satisfaire le souhait de "voir ce que ça donne".

## Voici les résultats de quelques programmes.

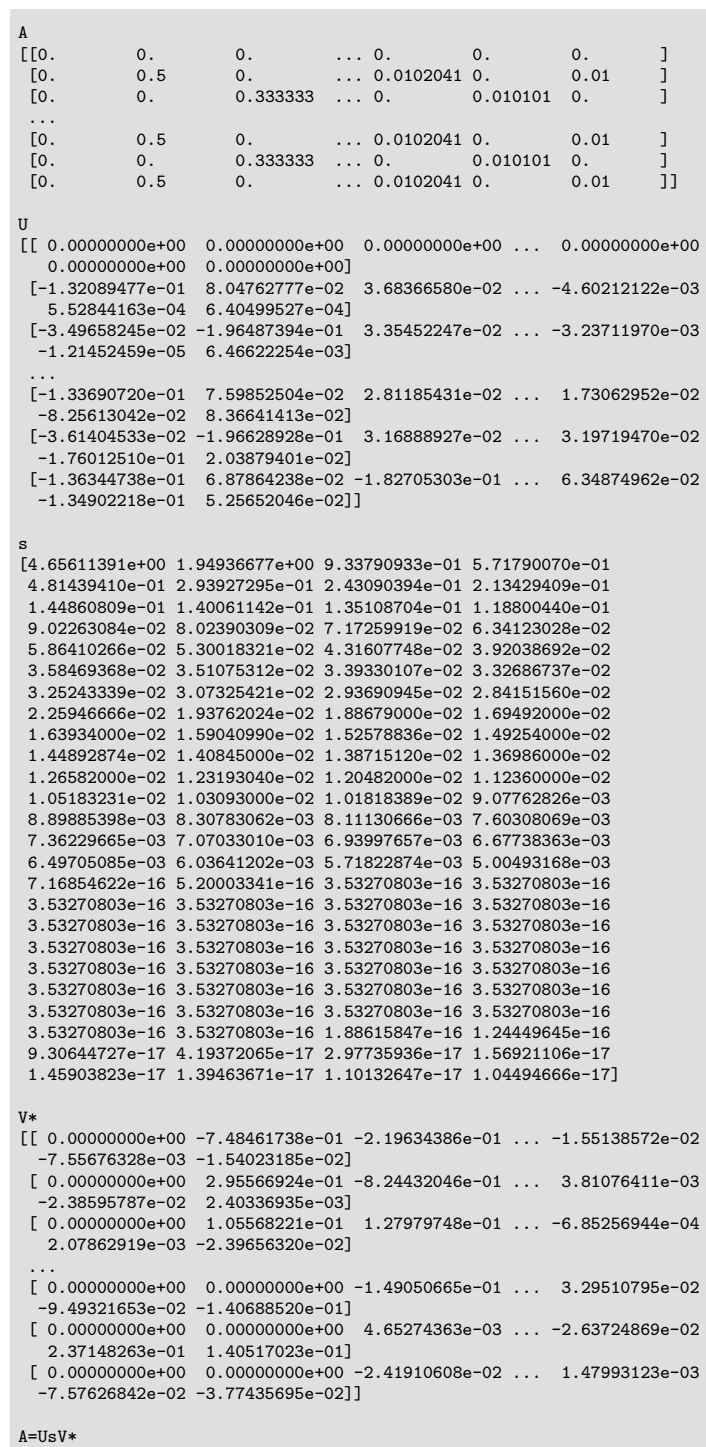

۰

Voyons les carrés des éléments diagonaux de  $\Sigma$  dans un tableau (à lire par colonnes) :

| 21.6793967164<br>0.00128500287704<br>0.00016023002724<br>$5.13880549673e - 31$          | $1.24800260396e - 31$ |
|-----------------------------------------------------------------------------------------|-----------------------|
| 0.00123253874694<br>3.8000308122<br>0.000151765251357<br>$2.70403474271e - 31$          | $1.24800260396e - 31$ |
| 0.871965506593<br>0.00115144921495<br>0.00014515912324<br>$1.24800260396e - 31$         | $1.24800260396e - 31$ |
| 0.32694388399<br>0.00110680465294<br>0.000126247696<br>$1.24800260396e - 31$            | $1.24800260396e - 31$ |
| 0.231783905087<br>0.00105783229614<br>0.000110635121457<br>$1.24800260396e - 31$        | $1.24800260396e - 31$ |
| 0.0863932544963<br>0.000944489142309<br>0.00010628166649<br>$1.24800260396e - 31$       | $1.24800260396e - 31$ |
| 0.059092939799<br>0.000862543711767<br>0.000103669843365<br>$1.24800260396e - 31$       | $1.24800260396e - 31$ |
| 0.0455521125966<br>0.000807421088811<br>$8.24033347536e - 05$<br>$1.24800260396e - 31$  | $1.24800260396e - 31$ |
| 0.0209846541007<br>0.000510518956639<br>$7.91896020941e - 05$<br>$1.24800260396e - 31$  | $1.24800260396e - 31$ |
| 0.0196171235262<br>0.000375437221318<br>$6.90200496897e - 05$<br>$1.24800260396e - 31$  | $1.24800260396e - 31$ |
| 0.0182543619638<br>0.00035599765041<br>$6.57932956662e - 05$<br>$1.24800260396e - 31$   | $3.55759375824e - 32$ |
| 0.0141135446318<br>0.00028727538064<br>$5.7806836049e - 05$<br>$1.24800260396e - 31$    | $1.54877142586e - 32$ |
| 0.00814078671969<br>0.00026874356356<br>$5.42034119737e - 05$<br>$1.24800260396e - 31$  | $8.66099608286e - 33$ |
| 0.00643830208238<br>0.000252940365325<br>$4.99895677871e - 05$<br>$1.24800260396e - 31$ | $1.75872929239e - 33$ |
| 0.00514461791193<br>0.000232803011583<br>$4.8163274861e - 05$<br>$1.24800260396e - 31$  | $8.86466876797e - 34$ |
| 0.00402112014764<br>0.00022276756516<br>$4.45874520913e - 05$<br>$1.24800260396e - 31$  | $2.46242336274e - 34$ |
| 0.00343876999992<br>0.00020993944904<br>$4.2211669715e - 05$<br>$1.24800260396e - 31$   | $2.128792558e - 34$   |
| 0.0028091942088<br>0.00019837314025<br>$1.24800260396e - 31$<br>$3.64382701353e - 05$   | $1.94501154613e - 34$ |
| 0.00186285247845<br>0.000192418844822<br>$3.50493411279e - 05$<br>$1.24800260396e - 31$ | $1.21292000214e - 34$ |
| 0.00153694336395<br>0.00018765164196<br>$2.26981399349e - 05$<br>$1.24800260396e - 31$  | $1.09191351983e - 34$ |

Ce résultat ne correspondant pas à ce qu'on souhaite (écarts de plus en plus faibles mais valeurs décroissantes), on remplace les carrés des éléments diagonaux de la matrice  $\Sigma$  (correspondant à l'écriture des  $s[i]^2$  dans le programme en python) par  $25 - s[i]^2$  pour que les petits éléments soient moins répétés que les grands éléments. Il se trouve qu'on a utilisé une matrice finie de taille  $100 \times 100$  et que 25 est approximativement la valeur de  $100/ln~100^3$ .

Les images des valeurs singulières par cette modification sont :

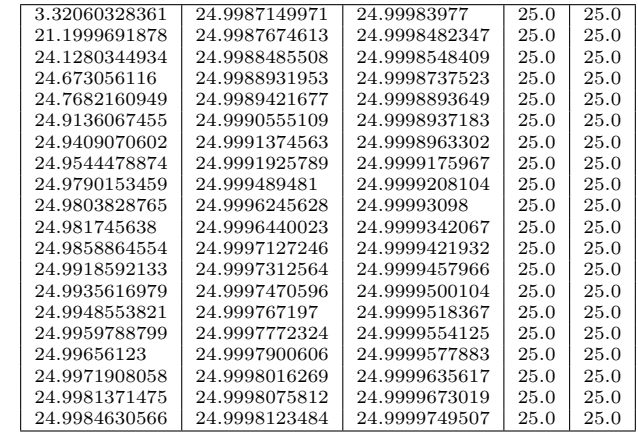

<span id="page-3-0"></span><sup>3.</sup> Cela corrobore l'idée que  $\ln n$  code l'information associée au nombre  $n$ .

Si on remplit la première colonne de la matrice de 1 (après tout, 1 divise tous les nombres), le résultat est moins satisfaisant :

| 2885.88743285 | 2999.99849938 | 2999.99982527 | 2999.99999526 |
|---------------|---------------|---------------|---------------|
| 2991.60741185 | 2999.99874998 | 2999.99984697 | 3000.0        |
| 2996.87846951 | 2999.99877043 | 2999.99984829 | 3000.0        |
| 2999.21330917 | 2999.99886724 | 2999.99986524 | 3000.0        |
| 2999.7011722  | 2999.9989062  | 2999.99988532 |               |
| 2999.79145017 | 2999.99895047 | 2999.99988951 |               |
| 2999.91681115 | 2999.99910746 | 2999.9998961  |               |
| 2999.94540223 | 2999.99913746 | 2999.99991428 |               |
| 2999.95483379 | 2999.99922954 | 2999.99991908 |               |
| 2999.97993775 | 2999.99948977 | 2999.99992611 |               |
| 2999.98053749 | 2999.99962465 | 2999.99993332 |               |
| 2999.98208001 | 2999.99965615 | 2999.99994218 |               |
| 2999.98604257 | 2999.99971921 | 2999.99994313 |               |
| 2999.99211913 | 2999.99974383 | 2999.99994769 |               |
| 2999.99364057 | 2999.99974805 | 2999.99995042 |               |
| 2999.99485926 | 2999.99976723 | 2999.99995187 |               |
| 2999.99602603 | 2999.99978472 | 2999.99995542 |               |
| 2999.99676973 | 2999.99979009 | 2999.99995867 |               |
| 2999.99721198 | 2999.99980595 | 2999.99996619 |               |
| 2999.99814259 | 2999.99980808 | 2999.99996787 |               |
|               |               |               |               |

On souhaite également tester 3 matrices auxquelles on s'est intéressé à plusieurs reprises :

- 5) la matrice diagonale des exp 2*π p* avec *p* premier (on code le fait pour un nombre d'être composé par un élément diagonal nul) ;
- 6) la matrice triangulaire basse des cos 2*πno*  $\frac{1}{t}$ ;
- 7) une matrice similaire à celle utilisée ci-dessus mais qui verrait ses coefficients fractionnaires 1*/k* remplacés par des 1*/ln k*.

Voici les valeurs obtenues comme images par la fonction  $f(x) = 25 - x$  des  $s[i]^2$  pour la matrice dans le cas 5) (c'est une matrice diagonale qui contient des coefficients 0 pour les indices qui sont des nombres composés et qui contient des  $e^{\frac{2\pi}{p}}$  pour les indices qui sont des nombres premiers) :

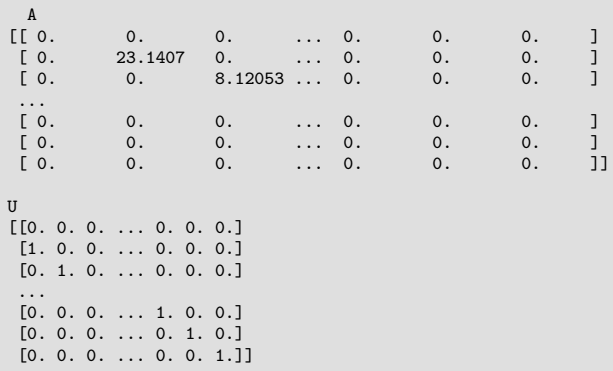

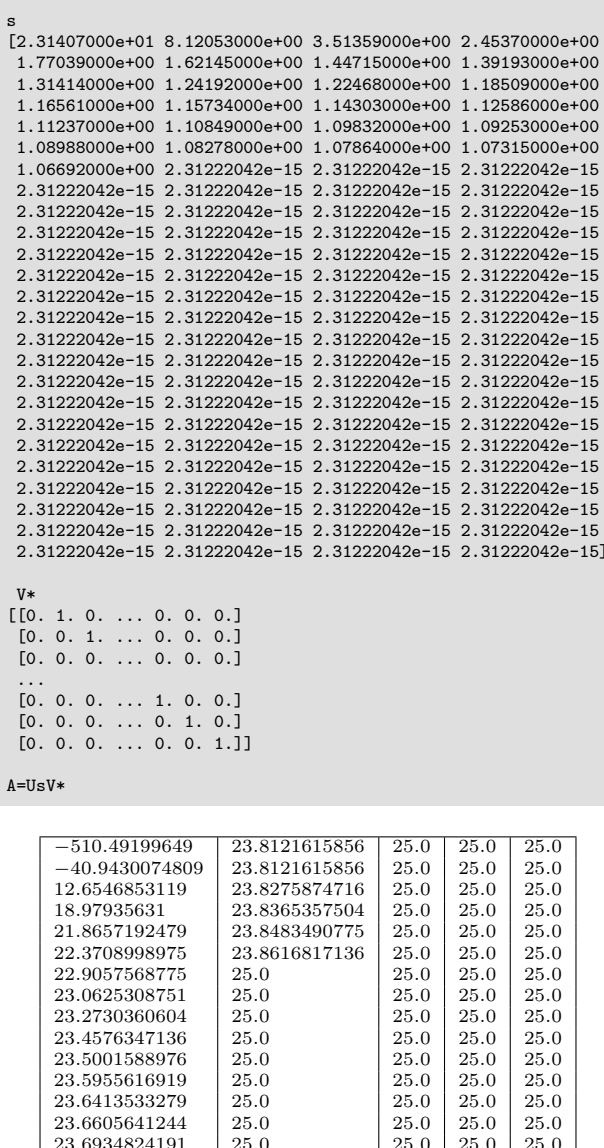

Les résultats sont peu probants mais on obtient l'allure générale souhaitée : croissance et écarts entre deux nombres successifs allant s'amenuisant.

 $25.0\,$ 

25.0

 $25.0$ 

 $25.0\,$  $25.0\,$   $25.0$ 

 $25.0$ 

 $25.0$ 

 $\frac{25.0}{25.0}$ 

 $25.0$ 

 $25.0$ 

 $25.0$ <br> $25.0$ <br> $25.0$ 

 $25.0$ 

25.0

 $25.0$ <br> $25.0$ <br> $25.0$ 

23.7324392604

23.7626329831

23.7712499199 23.7936931776<br>23.8063781991

Les résultats sont aussi peu probants dans le cas 6) (matrice contenant des cosinus), on ne les reporte pas ici.

Dans le cas 4) de la matrice contenant des fractions comprises entre 0 et 1 pour les coefficientsnoeuds de divisibilité, on obtient cet ensemble de valeurs sur la diagonale de  $\Sigma$ :

On rappelle l'allure de *A* dans le cas 3 :

Ė

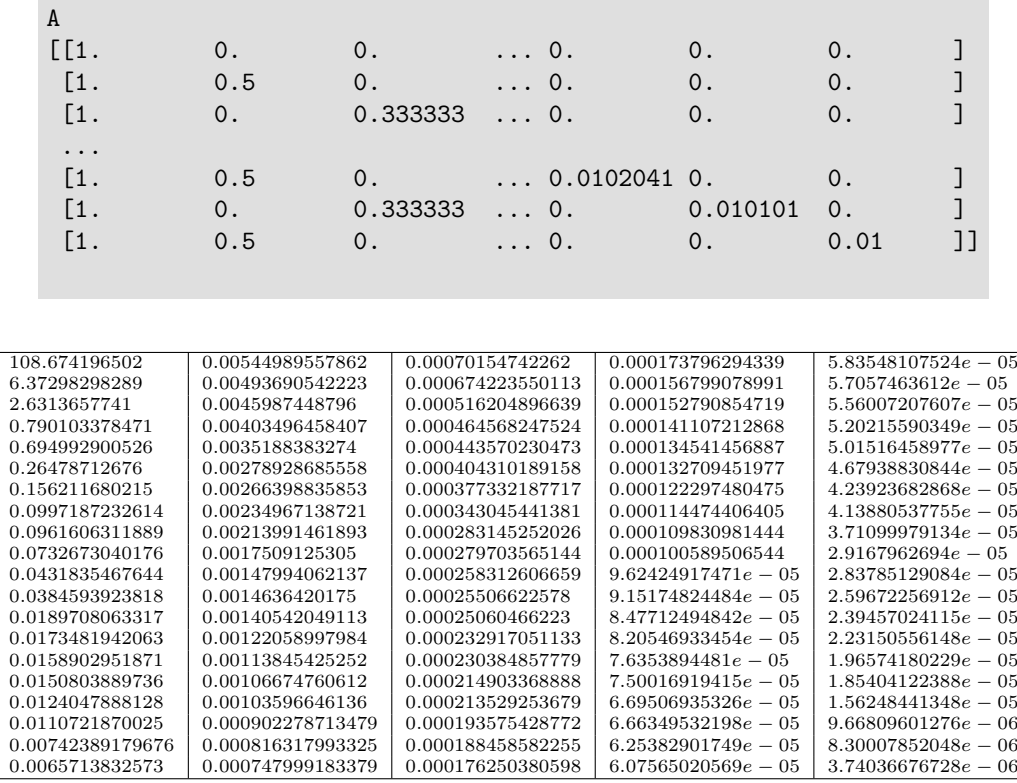

On teste enfin l'utilisation de logarithmes dans les matrices (choix 7) ci-dessus) et les résultats sont plus conformes à nos attentes, même si les valeurs ne croissent pas assez rapidement.

Si on remplit la matrice par ces instructions :

$$
\begin{array}{lcl} \text{for} & (n = 1 \ ; \ n \leq \text{max} \ ; \ +\text{th}) \\ & \text{for} \ (x = 1 \ ; \ x \leq \text{max} \ ; \ +\text{th}) \\ & \text{if} \ (\text{pgcd}(n, x) == 1) \ \text{mat[n]} \ [x] = 0.0 \ ; \\ & \text{else} \ \text{mat[n]} \ [x] = 1.0/\log((\text{float})x) \ ; \end{array}
$$

on obtient les valeurs suivantes :

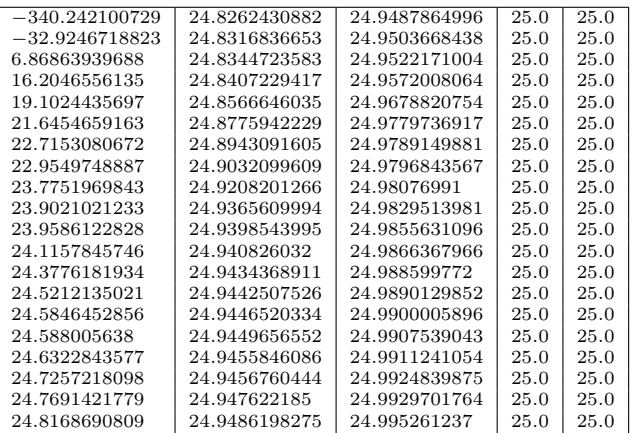

Si on remplit la matrice par ces instructions :

```
for (n = 1 ; n \leq max ; ++n)for (x = 1; x \leq max; +x)if ((n\%x) == 0) mat[n][x] = 1.0/log((fload)x) ;
```
on obtient les valeurs suivantes :

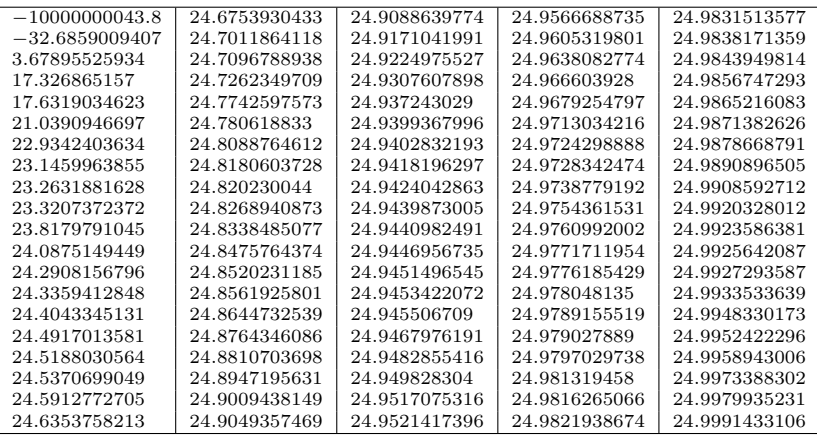

Si on remplit la matrice par ces instructions :

```
for (n = 1 ; n \leq n) ; n + n)
   for (x = 2; x \leq max; +x)if (((n\%x) == 0) && (pow(x, vp(n,x)) == n)) // puissance "pure"
        \text{mat}[n][x] = 1.0/\text{log}((\text{float})x);
```
avec la fonction  $vp(n, p)$  (pour valuation p-adique) définie ainsi :

```
int vp(int m, int p)
{
 if ((m%p) != 0) return 0 ;
  else return vp(m/p, p)+1 ;
}
```
on obtient les valeurs suivantes :

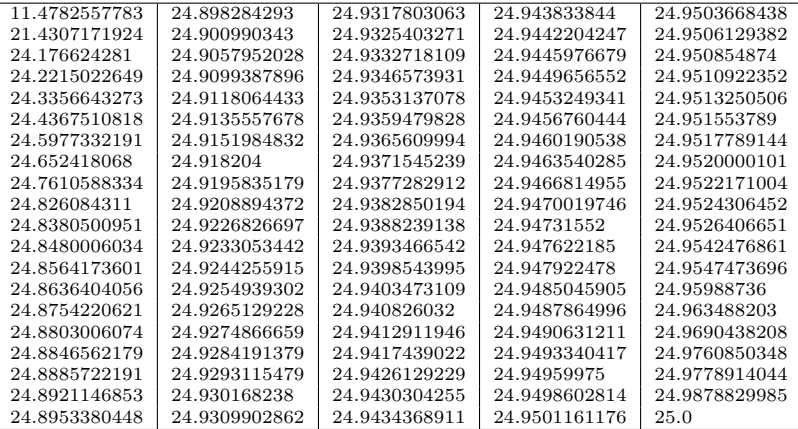

La première de ces trois propositions d'utilisation du logarithme népérien (noté *log* en C++) semble la plus intéressante, la croissance des valeurs étant plus progressive que dans les deux derniers cas.